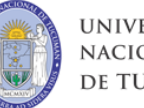

NACIONAL

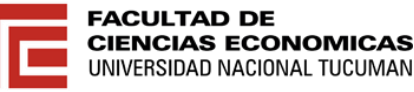

# **VARIACIONES Y CONTROL ÓPTIMO, UNA APLICACIÓN PRÁCTICA**

## **Autores: Carrizo, Pablo Fabián Directores: Miraglia, Santiago Pastrana, Hernán Marcos Exequiel Panico, Adriana Fátima**

## **2013**

Trabajo de Seminario: Licenciatura en Economía

#### **PRÓLOGO**

La Optimización Dinámica busca obtener la solución óptima de sistemas que evolucionan en el tiempo, susceptibles a la influencia de medidas externas. La mejor decisión a tomar depende del horizonte temporal desde el que se mire el problema a investigar.

Asesorados por los profesores Miraglia y Panico de la Cátedra de Economía Matemática, a quienes agradecemos su guía sobre la selección del tema y posibles ideas de aplicación, se inicia la búsqueda bibliográfica: navegamos en internet; buscamos artículos de revistas o papers, además de la bibliografía utilizada en el curso Seminario de Investigación, sobre el tema a desarrollar.

Esta tesina se realizó como trabajo final para la materia Seminario de Investigación, constituye una aplicación práctica y empírica de un problema de control óptimo y seleccionamos el modelo de crecimiento endógeno de Ramsey para tal fin.

Dado que en los problemas de optimización encontramos soluciones matemáticas abstractas utilizaremos el programa de computación llamado GAMS, que permite, a través de simulaciones, encontrar una solución óptima para el problema que desarrollaremos en el presente trabajo.

Para llevar a cabo la simulación utilizaremos datos de la República Argentina que nos permitirán obtener valores de los parámetros buscados y así encontrar aquella solución óptima que, dado el modelo y las condiciones establecidas, debería de seguir la economía.

#### **RESUMEN**

El bienestar económico es uno de los aspectos más importante de la prosperidad global de la sociedad y depende del ingreso nacional real per cápita, es decir, de la cantidad de bienes y servicios que el ciudadano puede procurarse con su ingreso durante un período de tiempo. Si bien es un indicador de la calidad de vida, en general se considera que constituye un aspecto determinante del bienestar de la sociedad.

La economía de un determinado país es un sistema que evoluciona en el tiempo, es decir, es un sistema dinámico. La autoridad económica decide poner en práctica una serie de medidas de política monetaria y de política fiscal (son las variables de control), que van a afectar al comportamiento de los agentes económicos y que llevarán, en algún momento posterior, a nuevos valores de las variables de estado. Sin embargo, los valores del cuadro macroeconómico a final del año no dependerán sólo de los valores iniciales del mismo y de las medidas de política económica que un gobierno tome durante el año, sino también de la respuesta de los agentes a dichas medidas.

El control óptimo es una técnica matemática usada para resolver problemas de optimización en sistemas que evolucionan en el tiempo, tales como un sistema económico, y que son susceptibles de ser influenciados por fuerzas externas. Una vez que el problema ha sido resuelto, el control óptimo nos da una senda de comportamiento para las variables de control, es decir, nos indica qué acciones se deben seguir para poder llevar a la totalidad del sistema de un estado inicial a uno final de forma óptima.

 **Capítulo I**

 **Cálculo de Variaciones y Control Óptimo** 

## **CAPÍTULO I**

#### **Cálculo de Variaciones y Control Óptimo**

**Sumario:** 1.- Historia 2.- Cálculo de variaciones 3.- Control óptimo.

#### **1.- Historia**

El problema de economía dinámica puede ser resuelto por tres diferentes enfoques. El primer enfoque se remonta hasta Bernoulli en el 1600 con su cálculo de variaciones. El segundo es el principio de máximo desarrollado en 1950 por Pontryagin y sus compañeros de trabajo. El tercer enfoque es el de programación dinámica diseñado por Bellman, aproximadamente, al mismo tiempo.

 Kalman (1960) introdujo conceptos como "controlabilidad" y "observabilidad", así como los métodos de optimización de Belman (1957) y Pontryagin (1962) fueron el origen de la teoría moderna de control o teoría de control óptimo, basada en la descripción de un sistema según el enfoque de espacio de estado. Los nuevos avances y sus aplicaciones caían en diversas disciplinas de investigación: ingeniería, economía, biología, medicina y ciencias sociales.

 En los años sesenta se utilizan ya sistemáticamente técnicas de control óptimo en la investigación de la teoría del crecimiento, aunque las primeras aplicaciones se remontan a 1920 con las investigaciones de Ramsey y Hotelling.

En ese momento la técnica matemática usada para resolver problemas dinámicos era el cálculo de variaciones. Por lo tanto en la siguiente sección trataremos una forma concisa de tratar dichos cálculos. A continuación pasaremos al principio del máximo que se puede considerar una generalización dinámica del método de los multiplicadores de Lagrange. Este método es bien conocido entre los economistas y es especialmente adecuado para la formulación de modelos en tiempo discreto. En cuanto a la programación dinámica se aplica generalmente a los modelos estocásticos, los cuales no se tratarán aquí. $<sup>1</sup>$ </sup>

#### **2.- Variaciones**

Diferente a un cálculo estándar donde el valor de una función depende del valor de la variable independiente, en el cálculo de variaciones el valor de la función depende de la forma o el tipo de otra función. El cálculo de variaciones es mucho más complejo que el cálculo común debido a que es más difícil encontrar una forma óptima de una función entera, que el valor óptimo de una variable.

Una ecuación diferencial es una ecuación en la que pueden o no intervenir derivadas respecto al tiempo de una o más funciones desconocidas, por ejemplo:

$$
\dot{y} = \frac{dy}{dt} = 2xy
$$

 $\overline{\phantom{a}}$ 

Un típico problema de cálculo de variaciones puede escribirse como:

<sup>1</sup> ATAURIMA ARELLANO, Miguel, Economía Dinámica, Página personal: www.economiadinamica.blogspot.com, (17/05/2013).

$$
m\acute{a}xJ[y] = \int_{t_0}^{t_1} F[y(t), \dot{y}(t), t]dt
$$

Maximizamos la integral de una función *F*, en el intervalo de tiempo  $[t_0, t_1]$ , la cual depende de:

 $y(t)$  = Función dependiente del tiempo.

*y'(t) =*Derivada de la función anterior respecto del tiempo.

 $t =$  Tiempo

a\_ Condición de optimalidad:

 Ecuación de Euler: Si *y<sup>t</sup>* es solución del problema, mínimo o máximo se debe verificar que:

$$
F_y = \frac{d}{dt} F_y, \quad t_0 < t < t_1
$$

Donde *Fy* es la derivada de la función *F* respecto a *<sup>y</sup>* , *Fy* es la derivada de *F* respecto a  $\dot{y}$ ,  $\frac{d}{dt}F_y$  $\frac{d}{dt}F_y$  es la derivada en el tiempo de la derivada parcial de F respecto  $a \dot{y}$ .

b\_ Condiciones de frontera:

\* Condiciones iniciales:  $y(t_0) = y_0$ \* Valores y tiempo finales fijados:  $y(t_1) = y_1$ 

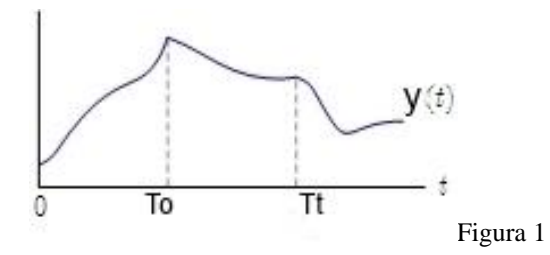

 c\_ Condiciones de transversalidad aplicada a valores y tiempos finales libres:

Si el estado terminal no es fijo entonces debemos incluir las siguientes condiciones llamadas de transversalidad para cubrir la brecha dejada por la condición de frontera faltante:

\*Si sólo el valor terminal es libre, entonces  $F_y = 0$  en  $t_1$ \*Si sólo el tiempo terminal es libre, entonces  $F - \dot{y} \cdot F_y = 0$  en  $t_1$ \*Si tanto el valor como el tiempo final son libres, entonces  $F = 0$ ,  $F_y = 0$  en  $t_1^2$ 

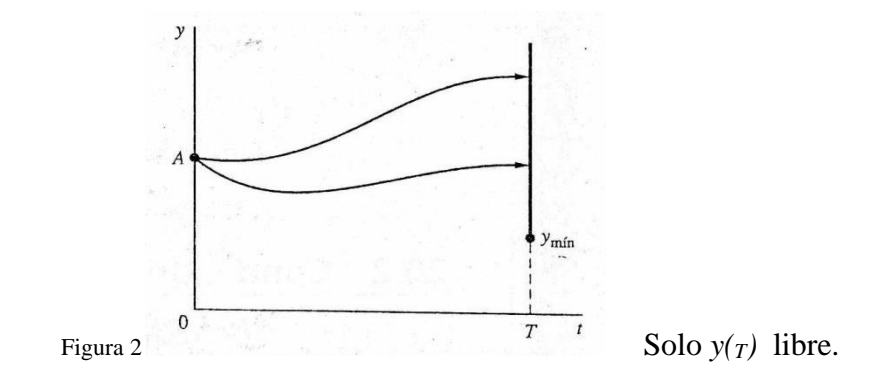

**.** 

<sup>2</sup> CRETEGNY, Laurent, RUTHERFORD, Tomas, Worked examples in dynamic optimization, Notas, (USA, 2004), Págs. 1-3.

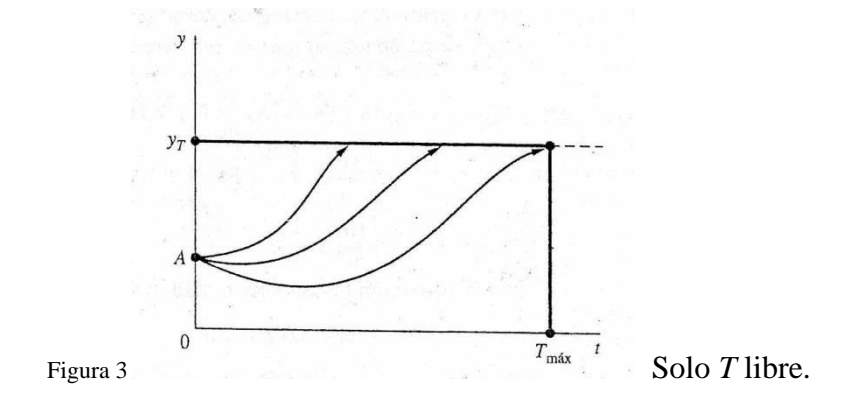

#### **3.- Control óptimo**

En la optimización estática la tarea es encontrar un valor individual para cada variable de elección, con el fin de maximizar o minimizar una función objetivo propuesta cualquiera sea el caso. El problema de optimización estática no contempla la dimensión del tiempo, en contraste el tiempo interviene en forma explícita en el problema de optimización dinámica. En este problema debemos considerar siempre un periodo de planeación, digamos desde un tiempo inicial t=0 hasta un tiempo terminal t=T, trataremos de encontrar el mejor curso de acción a seguir durante el periodo completo. Entonces la solución para cualquier variable adoptará la forma, no de un solo valor, sino de una trayectoria de tiempo cualquiera.

Por ejemplo en el modelo de Ramsey la utilidad a lo largo de la vida de los individuos depende de su senda de consumo, en el modelo de recursos agotables la optimización nos permite encontrar la senda de extracción de recursos que maximiza el valor del proyecto.

El cálculo de variaciones también es utilizado en ingeniería y física en donde la senda óptima puede tener una decisión física etc. Para resolver los problemas de control óptimo haremos uso de una función hamiltoniana y una variable de coestado, conceptos que ahora desarrollaremos.

Queremos Maximizar:

$$
\int_0^T F(y, u, t) dt
$$
 Sujeta a  $\dot{y} = f(y, u, t)$ 

Para ello formamos el siguiente Hamiltoniano:

$$
H(y, u, t, \lambda) = F(y, u, t) + \lambda(t) \cdot f(y, u, t)
$$

Con *u*: Variable de control, variable elegida de forma óptima, de tal manera que afectará el valor de la variable de estado.

*y*: Variable de estado, variable afectada vía variable de control para determinar el valor de *F*.

*λ*: Variable de coestado, mide el precio sombra de la variable estado, siendo el mismo el precio de referencia que tendría un bien en condiciones de competencia perfecta incluyendo los costos sociales además de los privados. Representa el costo oportunidad de producir o consumir un bien o servicio.

El primer componente del Hamiltoniano designa el efecto de la variable de control sobre el valor de la función objetivo. El segundo componente expresa el aumento futuro del objetivo seguido a la variación de la variable de estado. Un Hamiltoniano es entonces la suma del valor de la función objetivo y de los valores futuros de esta, teniendo en cuenta la variación de la variable de estado ponderada por la variable de coestado.

Para todo instante t el valor de *u(t)\** debe escogerse de modo que maximice el valor del Hamiltoniano.

$$
H(y,u^*,t,\lambda) \ge H(y,u,t,\lambda)
$$

En el caso en que el Hamiltoniano sea diferenciable en el interior del conjunto de valores posibles para *u*, la última condición puede reemplazarse por:

$$
\frac{\partial H}{\partial u}=0
$$

El principio de máximo debe su nombre a que una condición necesaria de primer orden requiere que escojamos a *u* de modo que se maximice el Hamiltoniano para todos los instantes de tiempo, el enunciado del principio máximo estipula como la forma en que *y* e λ deben cambiar respecto al tiempo por medio de una ecuación de movimiento para la variable de estado y otra para la de coestado.

$$
\dot{y} = \frac{\partial H}{\partial \lambda}
$$

$$
\dot{\lambda} = -\frac{\partial H}{\partial y}
$$

**.** 

En el cálculo de variaciones el planificador tiene un control directo sobre la llamada variable de control, la teoría de control óptimo considera una situación más general en la cual el cambio en la variable estado depende de la variable de control y de el nivel de la variable estado. Esto vincula las decisiones a través del tiempo debido a que la actual decisión afecta el nivel de la variable de estado en el futuro. La variable de estado proporciona un canal a través del cual la decisión actual afecta el crecimiento futuro de la variable de estado. 3

Respecto a las condiciones finales tenemos:

a\_ Si solo el tiempo terminal *T* es libre debemos aumentar la siguiente condición:

<sup>&</sup>lt;sup>3</sup> WEBER, Ernst Jueger W., Optimal Control Theory for Undergraduates, (Australia, 2005), Págs. 3-4.

$$
H_{t=T}=0
$$

b\_ Si solo el valor terminal *y(T)* es libre debemos aumentar la siguiente condición:  $\lambda\big(T\big)^*=0$ 

c\_ Si solo el valor terminal es libre pero sujeto a la disposición *y(T) ≥ α* debemos aumentar las siguientes condiciones:

$$
\lambda(T)^* \geq 0;
$$
  $y(T)^* \geq \alpha;$   $(y(T)^* - \alpha) \cdot \lambda(T)^* = 0$ 

En el caso particular que tengamos un problema de control óptimo del tipo:

$$
m\acute{a}x J = \int_0^T F(y, u, t) \cdot dt
$$
  
Sujeta a  $\dot{y} = u$ 

Podríamos sustituir la condición de movimiento en la integral quedando:

$$
m\acute{a}x J = \int_0^T F(y, \dot{y}, t) \cdot dt
$$

 $\overline{\phantom{a}}$ 

Y junto con el resto de las condiciones iniciales y finales podemos convertir un problema de control óptimo en uno de variaciones y viceversa.<sup>4</sup>

#### 3.1 -Problemas con horizonte infinito

Ahora nuestro problema consiste en maximizar:

<sup>&</sup>lt;sup>4</sup> CHIANG, Alpha C., Elements of dynamic optimization, (Singapore, 1992), Págs. 167-169, 181-183.

$$
m\acute{a}x\,J=\int_0^\infty F(y,u,t)\cdot dt
$$

Con el periodo de tiempo final tendiente a infinito, las nuevas condiciones de transversalidad serán:

\* Si imponemos una condición final del tipo  $\lim_{t \to \infty} y(t) = \alpha$  entonces:

$$
\lim_{t\to\infty}H=0
$$

\*Cuando no imponemos una condición final:  $\lim_{t\to\infty} \lambda(t) = 0$ 

Dicha condición no necesariamente sustituye a  $\lambda(T)^* = 0$  en situaciones de horizonte finito, sin embargo para el problema a considerar en el siguiente capítulo observaremos que es necesaria.

 Al tener una integral impropia (cuyo límite superior tiende a infinito) la misma debe ser convergente, para ello en economía típicamente añadimos el factor de descuento  $e^{-pt}$  con p>0, a la función que se supone acotada.

\*Si la variable terminal esta acotada a un nivel mínimo *y(t)≥α:*

 $\lim_{t\to\infty} \lambda(t)[y(t)-\alpha]=0; \lim_{t\to\infty} \lambda(t)\geq 0$ 

## **Capítulo II**

 **Modelo de Ramsey** 

## **CAPÍTULO II**

#### **Modelo de Ramsey**

**Sumario:** 1.- Introducción 2.- Planteamiento del modelo 3.- Solución matemática.

#### **1.- Introducción**

El concepto de crecimiento económico se refiere al incremento porcentual del Producto Bruto Interno de una economía en un período de tiempo. El crecimiento es una medida del bienestar de la población de un país o región económica y del éxito de las políticas económicas. Implícitamente, se supone que un elevado crecimiento económico es beneficioso para el bienestar de la sociedad, es decir que un alto crecimiento económico sería un resultado deseado tanto por las autoridades políticas y por la población de un país.

Introducimos ahora el concepto de Estado Estacionario (EE), esto es, la posición del equilibrio de largo plazo de la economía, en donde todas las variables per cápitas u efectivas son constantes y por lo tanto sus tasas de crecimiento son cero. El modelo de crecimiento de Solow parte del equilibrio macroeconómico entre ahorro e

inversión; incluye al capital físico como un activo acumulable, mientras mayor sea la tasa de ahorro (s) o menor sea la tasa de depreciación (δ) u la tasa de crecimiento de la población (n), más rápido alcanzara un país su nivel de producto y de capital de Estado Estacionario, llegado allí la única fuente de crecimiento sostenido a largo plazo lo constituye el nivel tecnológico (g), lamentablemente como el resto de las variables mencionadas el mismo ocurre de manera exógena por lo que los individuos no pueden influenciar sobre el mismo.

Buscando un modelo endógeno que trate de explicar el crecimiento surge el modelo de Ramsey (1928) luego perfeccionado por Cass y Koopmans (1965), en el modelo de Solow el ahorro es una proporción exógena de y, por lo tanto un individuo seguirá ahorrando una parte constante de su renta sin cuestionarnos la racionalidad del mismo, como el consumo se define como:

$$
c = (1 - s) \cdot y
$$

este también está dado exógenamente, lo que el modelo de Ramsey nos permite es elegir la trayectoria del consumo y por ende del ahorro a través de un proceso de optimización a nivel microeconómico.

#### **2.- Planteamiento del modelo**

Suponemos la existencia de una función de producción neoclásica del tipo Cobb Douglas, la misma es una forma de función ampliamente usada para representar las relaciones entre un producto (Y) y las variaciones de los insumos: tecnología (A), trabajo (L) y capital (K). Además α y β son las participaciones del trabajo y del capital en la renta total respectivamente, con α+β=1, los individuos, consumidores y trabajadores al mismo tiempo producen en base a esta:

$$
F(K,L)=Y=K^{\beta}(AL)^{\alpha}
$$

\* Con tecnología ahorradora del trabajo, es decir que con menos cantidad de trabajo se puede producir la misma cantidad de producto por efecto de la tecnología (*AL*).

\* La función tiene rendimientos constantes a escala:

$$
\lambda Y = F(\lambda K, \lambda L)
$$

 Si aumentamos tanto el capital y el trabajo en un monto *λ>0*, el producto también aumenta en la misma proporción *λ*.

\* Para todo  $K > 0$  y  $L > 0$ , F exhibe productos marginales positivos y decrecientes respecto a cada insumo:

$$
F'_K > 0
$$
;  $F''_K < 0$ ;  $F'_L > 0$ ;  $F''_L < 0$ 

\* *F* satisface las condiciones de Inada:

 $\lim_{K \to 0} F_K(K, L, A) = \infty$  y  $\lim_{K \to \infty} F_K(K, L, A) = 0$  $\lim_{L \to 0} F_L(K, L, A) = \infty$  y  $\lim_{L \to \infty} F_L(K, L, A) = 0$ 

Estos límites explican que la derivada de F, es decir, el producto marginal del capital es cero cuando K es alto. Además explica que cuando *K* es demasiado bajo, el producto marginal es muy alto, tales condiciones son las hipótesis sobre la forma de la función de producción que garantizan la ruta de estabilidad de un crecimiento económico en el modelo de crecimiento neoclásico, las condiciones de Inada implican que la función de producción debe ser asintóticamente del tipo Cobb-Douglas.

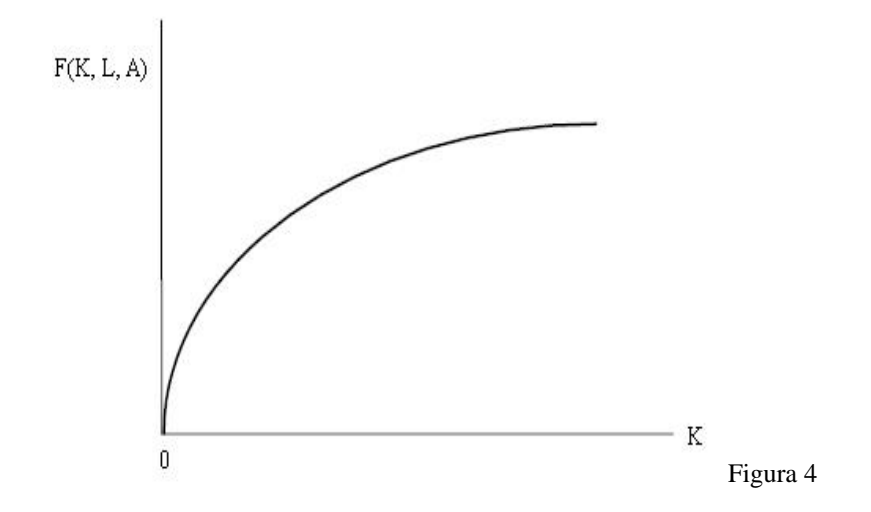

En el problema de Ramsey se considera una economía que produce un tipo de bien que puede ser consumido o invertido. Una unidad consumida genera utilidad a cierto agente, en este caso un planificador central, en tanto que la inversión aumenta el nivel de capital y por consiguiente los niveles de producción en los periodos subsecuentes. La solución de este modelo consiste en una senda del capital que converja en forma monótona al nivel que maximice el consumo por fracción de tiempo. 5

Dividiendo la función *Y* por *AL* la convertimos en unidades de eficiencia, de esta manera las letras minúsculas representaran este tipo de variables.

$$
f(k) = y = \frac{Y}{(AL)} = K^{\beta} (AL)^{1-\alpha} = k^{\beta}
$$

**.** 

Previamente definiremos dos opciones de cómo calcular una tasa de crecimiento:

\* Derivar la variable respecto al tiempo y dividirla por sí misma.

<sup>5</sup> SEGURA, Juan Carlos, Notas técnicas para la aproximación del impacto económico territorial en Bogotá, Notas, (Colombia, 2001), Págs. 13-14.

$$
\hat{c} = \frac{dc}{c} \frac{dt}{c} = \frac{\dot{c}}{c}
$$

\* O aplicar logaritmo a la variable y luego derivarla respecto al tiempo.

$$
\hat{c} = \frac{d \log c}{dt}
$$

Ahora procedemos a encontrar la trayectoria del capital en unidades efectivas.

Sean:

$$
A(t) = A_0 e^{gt}
$$

$$
L(t) = L_0 e^{nt}
$$

Las cantidades de tecnología y población en la economía, con *L<sup>0</sup>* y *A<sup>0</sup>* sus cantidades iniciales, los agentes económicos esperan que el tamaño de sus familias crezcan a una tasa constante, n > 0 (crecimiento de la población), y la tecnología crezca a una tasa  $g > 0$ , de modo que:

 $\overline{A}$  = g  $\frac{A}{A}$  =  $l = g$  la tasa de crecimiento de la tecnología *n L*  $L =$  $l = n$  la tasa de crecimiento de la población  $\delta$  = la tasa de depreciación  $\dot{K} = Y - C - \delta K$  la trayectoria del capital agregado

Derivamos respecto al tiempo el nivel de capital efectivo para obtener su ecuación de movimiento:

$$
\frac{d}{dt}\left(\frac{K}{AL}\right) = \frac{\dot{K}AL - K\dot{A}L - K\dot{A}\dot{L}}{(AL)^2} = \frac{\dot{K}AL}{A^2L^2} - \frac{\dot{K}\dot{A}L}{A^2L^2} - \frac{K\dot{A}\dot{L}}{A^2L^2}
$$

Y haciendo los reemplazos necesarios obtenemos:

$$
\begin{aligned}\n\dot{k} &= \frac{\dot{K}}{AL} - \frac{Kg}{AL} - \frac{Kn}{AL} = \frac{Y - C - \delta K}{AL} - gk - nk \\
\dot{k} &= y - c - \delta k - gk - nk \\
\dot{k} &= y - c - (n + g + \delta) k \\
\dot{k} &= s - (n + g + \delta) k\n\end{aligned}
$$

Finalmente el planificador central trata de maximizar el bienestar social medido por la función de utilidad de los individuos  $L_i \left( \frac{(C_i/L_i)^{1}}{C_i/L_i} \right)$  $\rfloor$ ן  $\mathsf{L}$  $\mathbf{r}$ L  $\lceil$ Ξ т *v*  $L \mid \frac{(C_t/L)}{L}$ *v*  $t\left| \frac{\sqrt{2t/4t}}{1-t} \right|$ 1 sujeta a la

restricción presupuestaria a la que la economía se enfrenta en su conjunto.

Siendo:

 $\rho$  = tasa de descuento intertemporal, mientras más grande sea su valor se exige mayor cantidad de consumo futuro a cambio de consumo presente.

 $v =$  representa las preferencias de los individuos y la concavidad de la función, cuanto mayor sea su valor más desean alisar su consumo a lo largo de su vida.

La forma de la función de utilidad tiene la característica de poseer una elasticidad de sustitución intertemporal (entre consumos en dos momentos de tiempo) constante:

$$
-\frac{\partial U M G c}{\partial c} * \frac{c}{U M G c} = v
$$

Dicha elasticidad muestra la sensibilidad de los individuos respecto a cambios en el consumo a lo largo del tiempo, mientras más grande sea su valor es más conveniente disminuir consumo presente para disfrutar de un mayor consumo en el mañana.

$$
\int_0^{\infty} e^{-\rho t} L_t \left[ \frac{(C_t/L_t)^{1-\nu}}{1-\nu} \right] \cdot dt
$$
  
De  $\frac{C_t}{L_t A_t} = c_t$  podemos obtener la siguiente expresión  $\frac{C_t}{L_t} = c_t A_t$   

$$
= \int_0^{\infty} e^{-\rho t} L_t \left[ \frac{(c_t A_t)^{1-\nu}}{1-\nu} \right] \cdot dt
$$

Sustituyendo  $L_t$  y  $A_t$  por sus respectivos valores:

$$
= \int_0^{\infty} e^{-\rho t} L_0 e^{-nt} \left[ \frac{(c_t)^{1-\nu}}{1-\nu} \right] A_0 e^{-gt(1-\nu)} \cdot dt
$$

Extrayendo las constates *L<sup>0</sup>* y *A<sup>0</sup>* fuera de la integral, finalmente nos queda el problema planteado:

$$
m\acute{a}x \quad \int_0^\infty e^{-it} \left[ \frac{(c_t)^{1-\nu}}{1-\nu} \right] \cdot dt \qquad \text{Con} \qquad i = \rho - n - g\left(1-\nu\right)
$$

Sujeto a  $\dot{k} = y - c - (n + g + \delta)k$ ;  $y = k^{\beta}$ 

lím  $\lambda(t)k(t) = 0$  Condición de Transversalidad; k≥0; c≥0

Para que la utilidad sea finita o esté acotada, de modo que nos enfrentemos a un problema de significado económico, se debe cumplir que:  $\rho > n + g(1 - v)$ .

Formamos el siguiente Hamiltoniano:

$$
H = e^{-it} \left[ \frac{(c_t)^{1-\nu}}{1-\nu} \right] + \lambda \left[ k^{\beta} - c - (n+g+\delta)k \right]
$$

Donde

*<sup>c</sup>t* : es la variable de control;

 $k(t)$ : es la variable de estado;

 $\lambda(t)$ : es la variable de coestado.

#### **3.- Solución matemática**

Comenzamos derivando el Hamiltoniano respecto de c y k.

$$
H_c = \frac{\partial H}{\partial c} = 0
$$
  
\n
$$
c^{-\nu} e^{-it} - \lambda = 0;
$$
  
\n
$$
H_k = \frac{\partial H}{\partial k} = -\lambda
$$
  
\n
$$
\lambda \left[ \beta k^{\beta - 1} - (n + g + \delta) \right] = -\lambda
$$

Aplicamos logaritmo a  $H_c$ .

 $-v \ln c - it = \ln \lambda$ 

Derivamos respecto al tiempo.

 $-v\hat{c}-i=\hat{\lambda}$  $v\hat{c} + i = -\hat{\lambda}$  (1)

De *Hk*

$$
[\beta k^{\beta-1} - (n+g+\delta)] = -\frac{\lambda}{\lambda} = -\hat{\lambda}
$$
 (2)

Igualando 1 y 2 finalmente obtenemos la trayectoria del consumo en unidades efectivas (ecuación de Euler) que define la decisión óptima del consumo a lo largo del tiempo:

$$
\hat{c} = \frac{\dot{c}}{c} = \frac{1}{v} \left( \beta k^{\beta - 1} - \rho - v g - \delta \right)^6
$$

**.** 

Para que el agente económico tome una senda de consumo creciente se le debe compensar con un rendimiento del capital neto  $(r = \beta k^{\beta-1} - \delta)$ , superior a  $\rho$  +  $vg$ .

El planificador es como una institución que toma el rol de los mercados, asignando:

\* A todos los agentes el consumo y las horas trabajadas que maximizan su bienestar.

\* A todas las empresas los factores de producción que maximizan sus beneficios.

\* En el mundo del planificador no existen ni mercados independientes, ni precios.

\* El problema del planificador social es un caso interesante y un punto de partida en el análisis de distintas políticas para comparar el equilibrio de mercados competitivos con el caso óptimo.

<sup>6</sup> ACEMOGLU, Daron, Introduction to Modern Economic Growth, 3ª Edición, (USA, 2009), Pág. 104.

Como en el Estado Estacionario las variables efectivas crecen a la tasa cero de la última ecuación obtenemos:

$$
(\beta k^{\beta-1} - \rho - \nu g - \delta) = 0
$$

Despejando *k* encontramos el *k \** de Estado Estacionario.

$$
k^* = [\beta/(p+\nu g + \delta)]^{1/\alpha}
$$

También podemos obtener el capital de la regla de oro aquel que maximiza el consumo en el EE, igualando la tasa de crecimiento del capital efectivo a cero:

$$
\dot{k} = y - c - (n + g + \delta)k = 0
$$

Despejamos el consumo:

$$
c = k^{\beta} - (n + g + \delta)k
$$

Y para obtener su valor máximo lo derivamos respecto a *k* y lo igualamos a cero.

$$
\frac{\partial c}{\partial k} = \beta k^{\beta - 1} - (n + g + \delta) = 0
$$

De esta manera despejamos el capital de la regla de oro *k g*

$$
k^g = [\beta/(n+g+\delta)]^{1/\alpha}
$$

#### 3.1- Construcción del diagrama de fases

Dada una ecuación diferencial de la forma general:

$$
\dot{y} = \frac{dy}{dt} = f(y)
$$

Podemos graficar *ẏ* contra *y*, una representación geométrica de este tipo se denomina diagrama de fase.

En el caso de un sistema de ecuaciones del tipo:

$$
\dot{y} = f(x, y)
$$

$$
\dot{x} = g(x, y)
$$

Las dos curvas de demarcación que deben denotarse por  $\dot{y} = 0$ ,  $\dot{x} = 0$ representaran las graficas de las ecuaciones. En nuestro caso, igualamos a cero las trayectorias del consumo y el capital para encontrar el punto estacionario y las formas gráficas de dichas trayectorias:

$$
\dot{c} = f'(k) - \rho - \nu g - \delta = 0 \qquad \Rightarrow \qquad f'(k) = \rho + \nu g + \delta
$$

$$
\dot{k} = f(k) - c - (n + g + \delta)k = 0 \implies c = k^{\beta} - (n + g + \delta)k
$$

El aspecto más sobresaliente de la primera ecuación es que esta relación no depende de c, sino que existirá un único nivel de capital que haga que el consumo no varíe en el tiempo. La figura muestra este nivel como una recta paralela el eje de las ordenadas.

La segunda de las ecuaciones representa la relación entre el consumo y el capital, su forma curvada descripta en la figura, está íntimamente ligada a las características de la función de producción neoclásica.

La intersección entre las dos líneas marcada por el punto E, donde se satisfacen simultáneamente las dos ecuaciones, implica que la economía se encuentra en Estado Estacionario. De esta manera tanto  $c^*$  y  $k^*$  se mantienen constantes en el tiempo. Un aspecto interesante recordando lo que definimos previamente  $\rho > n + g(1-v)$ , es que el  $k^*$  del estado estacionario es inferior al de la regla de oro  $k^{\,g}$  :

$$
f'(k^*) = \rho + \nu g + \delta > f'(k^s) = n + g + \delta
$$

Aunque el planificador social podría aumentar el consumo efectivo de Estado Estacionario incrementando el stock de capital, tomando en cuenta la impaciencia de los agentes no es óptimo hacerlo, aumentar el stock de capital en el EE implica reducir el consumo en la transición por lo que el capital de EE constituye el óptimo para nuestra economía.

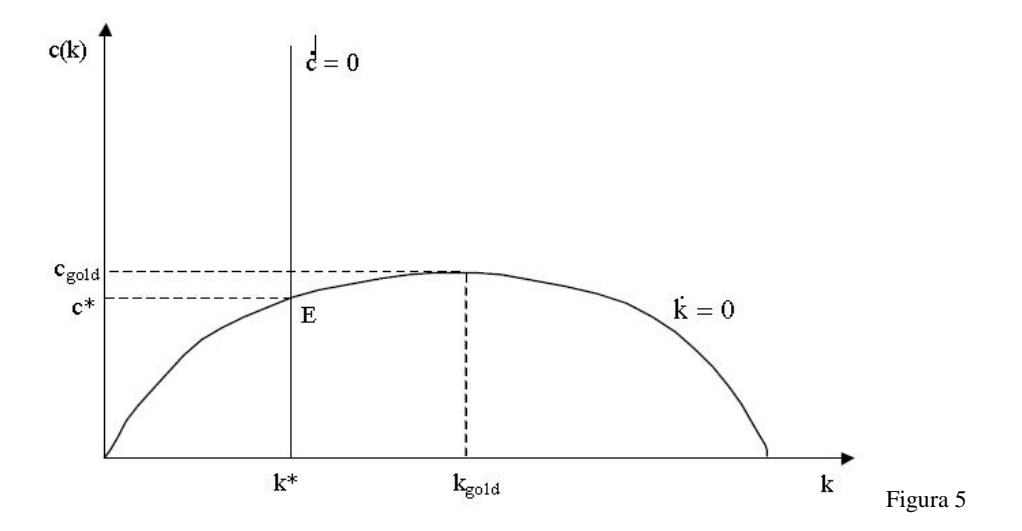

Para analizar cómo se comportan las trayectorias alternativas de *c* y *k*, se deben determinar regiones en las cuales las variables se mueven en diferentes direcciones, analizando la ecuación:

$$
\dot{k} = y - c - (n + g + \delta)k
$$

Se desprende que, para un mismo nivel de capital (y por ende del producto), valores de *c* cada vez mayores harán que la inversión disminuya hasta que se anule en la curva  $\dot{k} = 0$ . Seguir aumentando el consumo llevará a disminuciones netas de k, de esta manera para niveles por debajo de la curva  $\dot{k} = 0$ , el capital se desplazará hacia la derecha; y para niveles por arriba de ella se desplazará hacia la izquierda.

Por otro lado de la otra ecuación:

$$
\frac{\dot{c}}{c} = \frac{1}{v} \left( \beta k^{\beta - 1} - \rho - v g - \delta \right)
$$

 $\overline{\phantom{a}}$ 

A medida que *k* va aumentando, su productividad marginal  $\left(\beta k^{\ \beta -1}\right)$  decrece hasta igualar a  $\rho + v g + \delta$  obteniendo la curva  $\dot{c} = 0$ . Así, para valores de k menores que *k*<sup>\*</sup> el consumo aumenta y para valores a la derecha de *k*<sup>\*</sup> disminuye.<sup>7</sup>

Finalmente podemos establecer el siguiente patrón:

| Ċ       |                                                             |                      |
|---------|-------------------------------------------------------------|----------------------|
|         | $^{(+)}$                                                    | Posible convergencia |
|         | $\left( \begin{smallmatrix} \cdot\end{smallmatrix} \right)$ | Divergencia          |
| $(-)$   | $(-)$                                                       | Posible convergencia |
| $( - )$ |                                                             | Divergencia          |
|         |                                                             |                      |

<sup>&</sup>lt;sup>7</sup> CALCAGNO, Juan Carlos, LICARI, Juan Manuel, Notas sobre Control Óptimo, Universidad Nacional de Córdoba, (Argentina, 2008), Págs. 11-13.

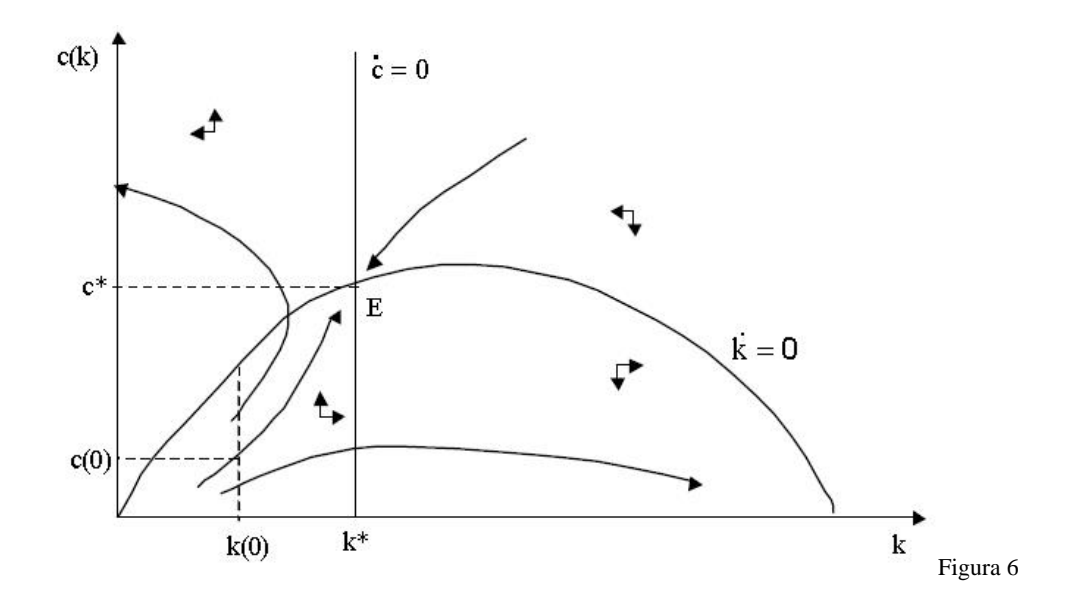

Este proceso tiene como particularidad la existencia de sólo dos rutas que convergen hacia el equilibrio dependiendo la estabilidad del sistema y de las condiciones iniciales  $(c_0, k_0)$ .

Cabe notar que en el equilibrio de EE las variables en términos efectivos crecen a una tasa cero, mientras que las per cápitas por efecto tecnológico son las que crecen a la tasa g.

$$
\frac{Y}{AL} = \hat{Y} - \hat{A} - \hat{L} \rightarrow \hat{Y} = \hat{A} + \hat{L} = n + g
$$

Por lo tanto:

$$
\frac{Y}{L} = \hat{Y} - \hat{L} = (n+g) - n = g
$$

En un problema de control óptimo encontramos la forma matemática general de las trayectorias que maximizan la función objetivo, es naturalmente irreal tratar de adivinar dichas sendas optimas, afortunadamente hoy en día tenemos herramientas computacionales que añadiendo los valores de ciertos parámetros nos

permiten encontrar una solución analítica del problema, la cual se verá en la siguiente sección.

## **Capítulo III**

 **Simulación en Gams** 

## **CAPÍTULO III**

#### **Simulación en Gams**

**Sumario:** 1.- Orígenes 2.- Comandos del programa 3.- Simulación.

#### **1.- Orígenes**

El programa GAMS (General Algebraic Modeling System) es un software desarrollado por A. Brooke, D. Kendryck y A. Meeraus. A diferencia de otros paquetes de software de implementación de algoritmos matemáticos que permiten resolver problemas de optimización, el programa GAMS presenta la ventaja de plantear un lenguaje de modelización que permite el poder describir en un editor la formulación matemática del problema y posteriormente aplicarle una serie de solvers o programas de resolución.

Este programa fue desarrollado a finales de la década de los 80 en el World Bank por un grupo de economistas aprovechando la experiencia de su trabajo sobre programas de desarrollo económico que requieren en primer lugar una modelización exhaustiva y posteriormente la aplicación de los correspondientes programas de optimización para poder hallar la solución numérica a los modelos propuestos.

Para este trabajo utilizaremos una de las últimas versiones de GAMS. Se trata de una versión STUDENT FREE o reducida que tiene disponible todos los solvers, pero se encuentra limitada por el numero de variables o el número de elementos distintos de cero en el modelo.

#### **2.- Comandos del programa**

Este programa permite muchas interrelaciones con otros lenguajes de alto nivel (ej. Fortran) así como la aplicación de diversos algoritmos de resolución.

Las líneas de comentarios o textos pueden introducirse iniciando cada línea con un asterisco \*.

La versión actual de GAMS incorpora un editor que facilita la escritura y resolución de problemas, en los ficheros de modelos hay que organizar una serie de bloques que son obligatorios y otros bloques que son opcionales.

#### \*BLOQUES OBLIGATORIOS:

VARIABLES: Este bloque debe comenzar con esta palabra, dentro del mismo se han de definir las variables que se usaran en el modelo, indicando de que clase son, si tienen o no cotas y el punto de partida.

EQUATIONS: Este bloque debe comenzar con esta palabra, en el mismo se declaran las ecuaciones del modelo.

MODEL: Este bloque debe comenzar con esta palabra, en él se han de definir las ecuaciones que componen el modelo.

SOLVE: Este bloque debe comenzar con esta palabra, en él hay que indicar que tipo de algoritmo deseamos usar para poder resolver el modelo definido previamente.

Una función bastante usada es la denominada SUM equivalente al signo  $\Sigma$ SUM (índex, expresión).

Por ejemplo:

Sumatoria de 
$$
\sum_{i} \sum_{j} A_{ij}
$$
 se expresa como  $SUM((i, j), A(i, j)).$ 

#### \*BLOQUES OPCIONALES:

SET: Consiste en definir una serie de conjuntos, por lo general índices y asignarles valores a estos conjuntos.

Por ejemplo:  $X_{ij}$  *i* = columnas *j* = filas

Para definir un sistema de ecuaciones con tres restricciones y cinco variables tendríamos:

SETS j VARIABLES /1\*5/ i RESTRICCIONES /1\*3/;

También podemos usar este comando para determinar el tiempo.

SETS t time periods  $/2000*2010/$ 

El último comando nos indica el periodo de tiempo que va desde el año 2000 al 2010 (diez años).

DATA: No se trata de un único bloque, sino que puede contener diferentes grupos. Se usa para definir una serie de datos fijos dentro del modelo, así podemos definir parámetros (PARAMETERS), tablas (TABLES) y escalares (SCALARS).

DISPLAY: Este bloque permite indicar la clase de salida de datos y formatos que deseamos en este problema. Nosotros nos limitaremos a comentar la salida por defecto que nos da GAMS.<sup>8</sup>

#### 2.1- Estructura básica del programa

En la pantalla principal introduciremos los comandos del modelo y luego los corremos con el botón run en la parte superior.

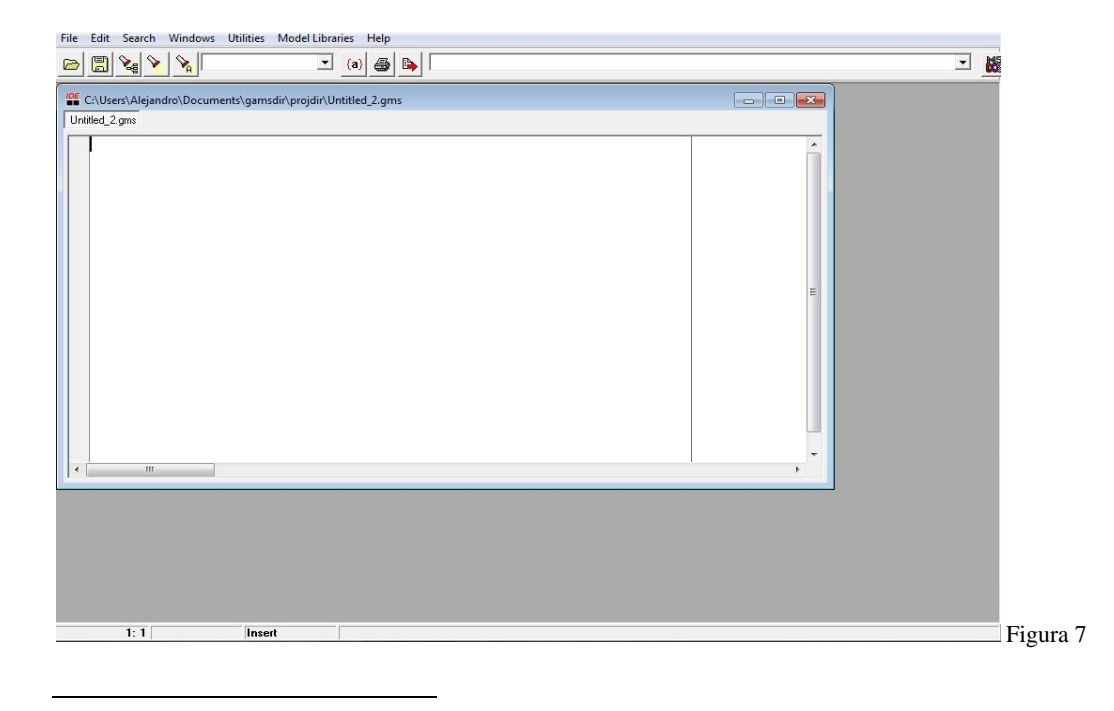

<sup>8</sup> GARRIDO, Ramón, Modelización y optimización, Notas, (España, 2004), Págs. 496-

 Una vez corrido el programa surgen dos ventanas, una junto a la de los comandos, con la extensión .lst donde se desarrolla la simulación y los resultados, y otra ventana resumen en donde solo aparecen: el valor buscado de la función objetivo, el tiempo transcurrido y el número de iteraciones surgidas de la simulación.

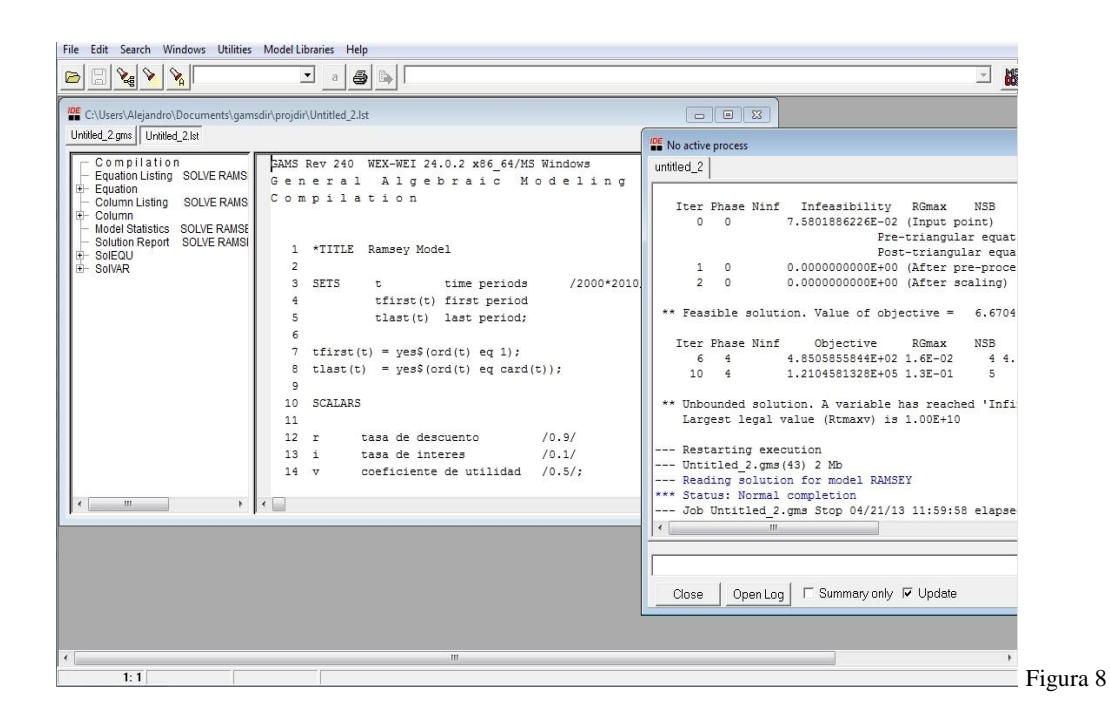

En nuestro modelo de Ramsey los datos buscados son el valor máximo que puede tomar la función objetivo en un determinado periodo de tiempo y las trayectorias de c y k que maximizan dicha función.

#### **3.- Simulación**

Se utilizara la siguiente metodología: simularemos una economía en sus estados iniciales por lo tanto sus valores de apertura de c y k serán cercanos a cero, tomaremos un periodo de diecinueve años con el objetivo de llegar al final del mismo

al nivel de capital de EE, para computar los valores de los parámetros necesarios utilizaremos datos de nuestro país entre 1990 y 2008, siendo:

- p tasa de descuento temporal: 0,032
- n tasa de crecimiento de la población: 0,012
- d tasa de depreciación: 0,11
- g tasa de crecimiento de la tecnología: 0,014
- b tasa de participación del capital: 0,3
- v coeficiente de utilidad: 0,7

Las tasas de crecimiento de la población, tecnología y depreciación son el promedio del periodo obtenidas de las Penn Tables (ver anexo), utilizamos la Productividad Total de los Factores (TFP) como una medida del crecimiento tecnológico.<sup>9</sup>

Usaremos el último valor del coeficiente de utilidad (2009) calculado por la Cámara Argentina de la Construcción, la participación del capital en la economía es el valor habitual asignado por la bibliografía.

La tasa de descuento intertemporal  $(\rho)$  de la sociedad en base a la bibliografía consultada puede ser aproximada por la siguiente fórmula basada en Eckstein  $(1957)^{10}$ :

#### $\rho = \varphi + \pi + v^*z$

1

 $\varphi$  = Tasa de preferencia intertemporal individual pura, autores como Ramsey (1928), Pigou (1920) califican la impaciencia por el consumo como una actitud irracional que no tiene cabida en la toma de decisiones sociales por lo que le dan un valor nulo a la

<sup>&</sup>lt;sup>9</sup> TFP se obtiene de la función de producción expresada en tasas de crecimiento  $\hat{Y} = \alpha^*$  $(\hat{A} + \hat{L}) + \beta^* \hat{K}$ , despejando  $\hat{A}$  como un residual.

<sup>10</sup> GOMEZ AGUIRRE, Maximiliano, Estimación de la tasa de descuento para Argentina, Cámara Argentina de la Construcción, (Argentina, 2010), Págs. 7-11.

misma, en opinión de estos autores y otros la determinación de la tasa social de descuento debe ser un objetivo de política económica prioritario, a determinar por el sector público y velando por el interés del conjunto, sin embargo otros autores como Tinbergen (1956), Eckstein (1957) mantienen que la tasa social debe estar basada en todo caso en las preferencias individuales, los valores calculados de distintos estudios de investigación para países como la India, Gran Bretaña u Estados Unidos oscilan entre 0.1% y 0.5% nosotros usaremos un término medio de 0.3%.

 $\pi$  = Tasa de sobrevida o de mortalidad. Si las probabilidades de vida se reducen los individuos desearan descontar más fuertemente los valores futuros ya que están sujetos a un mayor riesgo. En sociedades que poseen una expectativa de vida elevada, están dispuestos a ahorrar cuando son jóvenes a diferencia de sociedades donde su expectativa de vida es más corta.

 $v =$ Coeficiente de utilidad.

*z* = Tasa a la que crece el consumo per cápita aproximada por la tasa de crecimiento del producto per cápita.

0,032=0,003+0,008+ (0,7\*0,03)

Comandos introducidos en GAMS:

\*\*\*\*\*\*\*\*\*\*\*\*\*\*\*\*\*\*\*\*\*\*\*\*\*\*\*\*\*\*\*\*\*\*\*\*\*\*\*\*\*\*\*\*\*\*\*\*\*\*\*\*\*\*\*\*\*\*\*\*\*\*\*\*\*\*\*\*

\*TITLE Ramsey Model

SETS t time periods /1990\*2008/ tfirst(t) first period tlast(t) last period;

 $tfirst(t) = yes\$(ord(t) eq 1);$ tlast(t) = yes\$(ord(t) eq card(t));

#### SCALARS

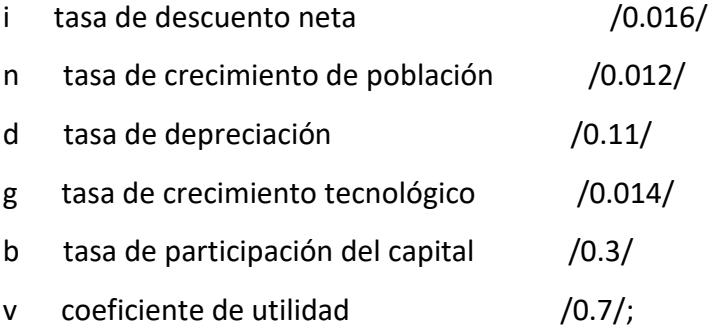

#### VARIABLES

- c(t) nivel de consumo efectivo
- k(t) stock de capital efectivo
- y(t) nivel de producto efectivo
- kt stock de capital final
- u función de utilidad;

#### POSITIVE VARIABLES

c(t), k(t), y(t);

#### EQUATIONS

yd(t) función de producción mercado(t) movimiento del capital mercado\_t condición final a la que el Mercado se vacía constante\_k restricción final del capital utilidad función objetivo de utilidad;

 $yd(t)$ ..  $y(t)=e=k(t)**b;$ 

mercado(t).. k(t)-k(t-1)=e=0.01\$tfirst(t)+y(t-1)-c(t-1)-(n+g+d)\*k(t-1);

mercado\_t.. (kt - sum(tlast, k(tlast)))=e=sum(tlast, y(tlast)-c(tlast)-(n+g+d)\*k(tlast));

constante\_k.. kt=e=2.66;

utilidad..  $u= e=sum(t,(1/(1+r))**(ord(t)-1))*c(t)**(1-v));$ 

MODEL RAMSEY /all/;

\*Condiciones iniciales

 $c.$ lo(t)=0.01;

SOLVE RAMSEY USING NLP MAXIMIZING u;

\*\*\*\*\*\*\*\*\*\*\*\*\*\*\*\*\*\*\*\*\*\*\*\*\*\*\*\*\*\*\*\*\*\*\*\*\*\*\*\*\*\*\*\*\*\*\*\*\*\*\*\*\*\*\*\*\*\*\*\*\*\*\*\*\*\*\*\*\*

ACLARACIONES TÉCNICAS:

\*Los comandos:

 $tfirst(t) = yes\$(ord(t) eq 1);$ tlast(t) = yes\$(ord(t) eq card(t));

Constituyen tanto el primer como el último periodo de tiempo.

\*El signo \$ se utiliza como ¨condición¨,¨ si¨ etc.

\*El nivel de consumo efectivo de inicio es 0,01.

 $c.$ lo(t)=0.01

\*El nivel de movimiento de capital efectivo con el que iniciamos es k´=0.01.

 $k(t)-k(t-1)=e=0.01$ \$tfirst(t)

\* Debido a que nuestro ejemplo consta de un número limitado de años y no infinitos usamos el siguiente factor de descuento:

$$
e^{-it} \cong \left(\frac{1}{1+i}\right)^t
$$

\*Establecemos como condición final que la economía alcance su stock de capital (k\*) de EE:

 $kt=e=2,66$ 

\*El movimiento de capital hasta el último periodo (teniendo en cuenta el objetivo de llegar a kt=e=2,66) debe igualar la diferencia  $y - c - (n + g + \delta)k$  también hasta el último periodo, de manera tal que no exista ni un exceso u escases en el mercado de capitales.

(kt - sum(tlast, k(tlast)))=e=sum(tlast, y(tlast)-c(tlast)-(n+g+d)\*k(tlast))

\*Resolvemos el modelo de Ramsey maximizando *U* por el método de programación no lineal.

#### SOLVE RAMSEY USING NLP MAXIMIZING u.<sup>11</sup>

#### 3.1- Solución analítica

Dado el modelo planteado, los parámetros, condiciones iniciales y finales definidas, encontramos las trayectorias de la variable de control y de la variable de estado (afectada esta última por la primera) que debería promover el planificador central para alcanzar el máximo para la economía en el periodo dado.

 $c \rightarrow k \rightarrow MaxU$ 

**.** 

<sup>&</sup>lt;sup>11</sup> ROSENTHAL, Richard E., **GAMS** user guide, (USA, 2007), Págs. 27, 118-119.

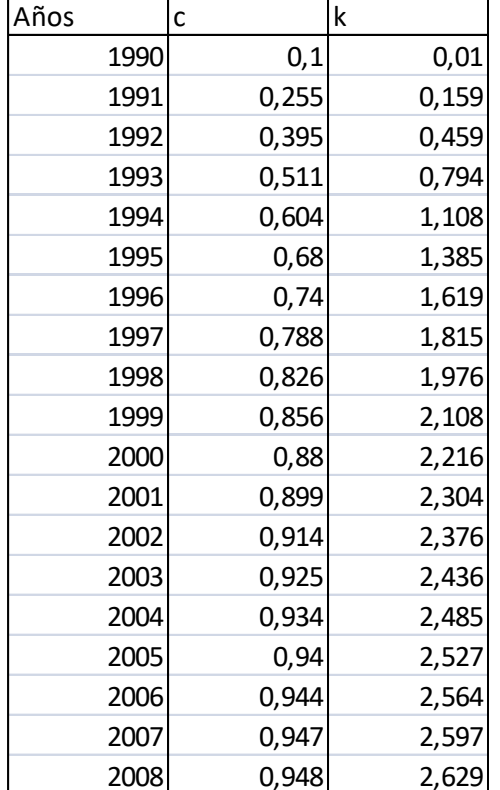

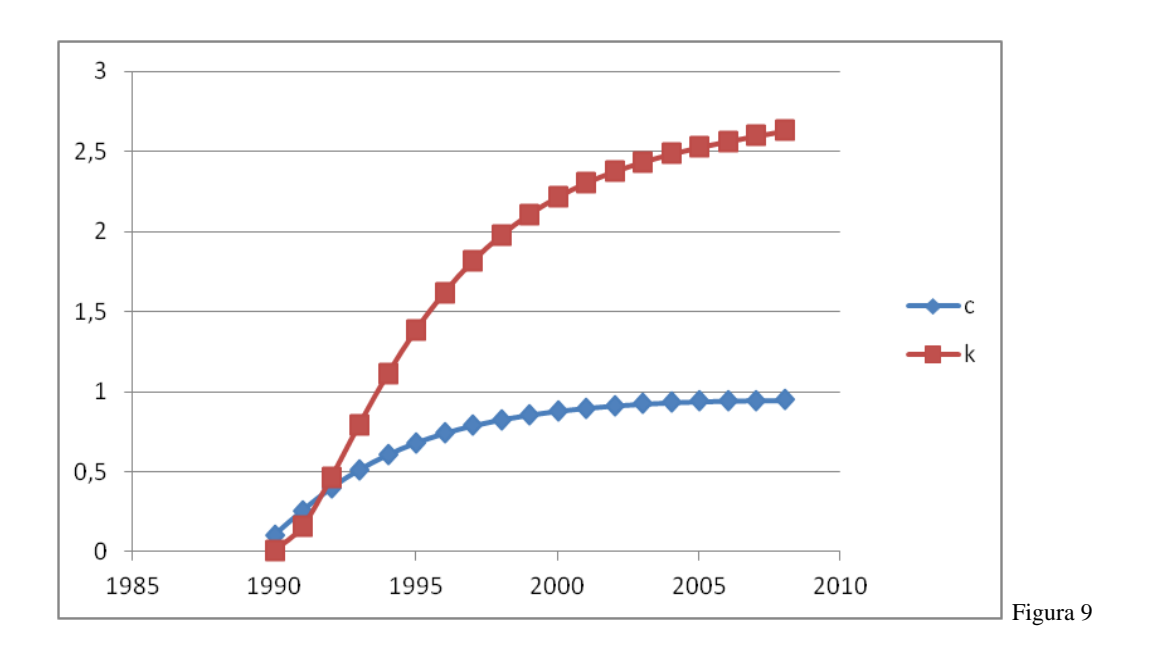

Máximo de la función objetivo encontrado: 14,66.

#### **CONCLUSIÓN**

Habiendo realizado todo el desarrollo teórico que luego llevamos a la práctica, encontramos una solución analítica al problema de control óptimo.

Los avances en los programas computacionales ofrecieron la posibilidad de hallar soluciones explícitas a este tipo de modelos. Así, el estudio y análisis de los mismos se enriqueció sustancialmente.

Las trayectorias de *c* y *k* son crecientes.

 Si bien en un primer instante *c* crece por arriba de *k* debido a que estamos iniciando, luego los niveles de *k* acumulados crecen mucho más rápidamente que *c* debido a que un menor consumo presente representa más ahorro y más inversión hoy, lo que significa más capital en el mañana y por lo tanto una mayor producción y más posibilidades de consumo futuro.

 El conjunto de soluciones dinámicas encontradas con los parámetros de la economía Argentina reúne equilibrios de base, es decir, sendas de evolución de las variables que se observarían si las condiciones iniciales supuestas y las condiciones finales propuestas por el problema se cumplieran.

Las conclusiones halladas en cuanto a la implementación y las ventajas de este programa, pueden servir de guía para investigaciones más profundas de este u otros modelos de crecimiento.

Cambiando los valores de los parámetros, condiciones finales, añadiendo variables, podemos ver el efecto que tienen ciertas políticas sobre el bienestar de la sociedad, vía el valor final de la función *U* y la forma de las trayectorias de *c* y *k*.

 **Anexo**

Datos Usados:

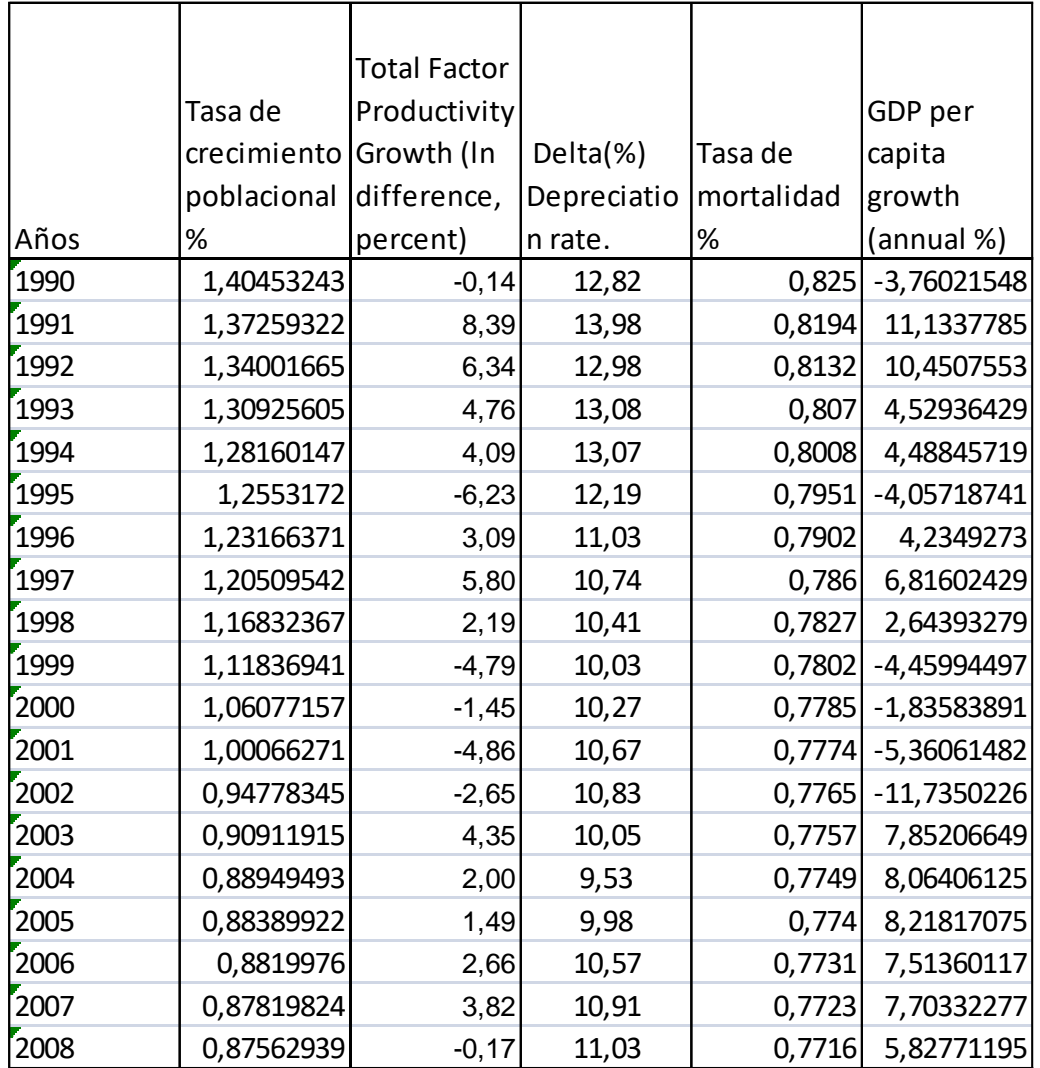

Fuentes: World Bank y Penn Tables

Salida en GAMS:

```
General Algebraic Modeling System
C o m p i l a t i o n
```
COMPILATION TIME = 0.000 SECONDS 3 Mb WEX240-240 Feb 14, 2013 GAMS Rev 240 WEX-WEI 24.0.2 x86\_64/MS Windows 05/26/13 12:20:46 P General Algebraic Modeling System Equation Listing SOLVE RAMSEY Using NLP From line 57

---- yd =E= funcion de produccion

yd(1990).. - (10000000000)\*k(1990) + y(1990) = E = 0 ; (LHS = 0)  $yd(1991)... -(10000000000)*k(1991) + y(1991) = E= 0$ ; (LHS = 0)  $yd(1992)$ .. -  $(10000000000)^*k(1992) + y(1992) = E = 0$ ;  $(LHS = 0)$ 

REMAINING 16 ENTRIES SKIPPED

---- mercado =E= movimiento del capital

mercado(1990).. k(1990) =E= 0.01 ; (LHS = 0, INFES = 0.01 \*\*\*\*)

mercado(1991).. c(1990) - 0.864\*k(1990) + k(1991) - y(1990) =E= 0 ;

 $(LHS = 0.01, INFES = 0.01 ***)$ 

mercado(1992).. c(1991) - 0.864\*k(1991) + k(1992) - y(1991) =E= 0 ;

 $(LHS = 0.01, INFES = 0.01 ***)$ 

REMAINING 16 ENTRIES SKIPPED

---- mercado\_t =E= condicion final a la que se limpia el mercado mercado\_t.. c(2008) - 0.864\*k(2008) - y(2008) + kt =E= 0 ;

 $(LHS = 0.01, INFES = 0.01$ \*\*\*\*)

---- constante\_k =E= restriccion final del capital

constante\_k.. kt =E= 2.66 ; (LHS = 0, INFES = 2.66 \*\*\*\*)

46

utilidad.. - (7.53565929452874)\*c(1990) - (7.4169874946149)\*c(1991)

- (7.3001845419438)\*c(1992) - (7.1852210058502)\*c(1993)

- (7.0720679191439)\*c(1994) - (6.96069677081092)\*c(1995)

- (6.85107949882965)\*c(1996) - (6.74318848310005)\*c(1997)

- (6.6369965384843)\*c(1998) - (6.53247690795699)\*c(1999)

- (6.42960325586318)\*c(2000) - (6.32834966128265)\*c(2001)

 $-(6.22869061149868)*c(2002) - (6.13060099556956)*c(2003)$ 

- (6.03405609800154)\*c(2004) - (5.9390315925212)\*c(2005)

- (5.84550353594606)\*c(2006) - (5.75344836215164)\*c(2007)

(LHS = -4.15288951480771, INFES = 4.15288951480771 \*\*\*\*)

---- utilidad =E= funcion objetivo de utilidad

 $-$  (5.6628428761335)\*c(2008) + u =E= 0 ;

MODEL STATISTICS

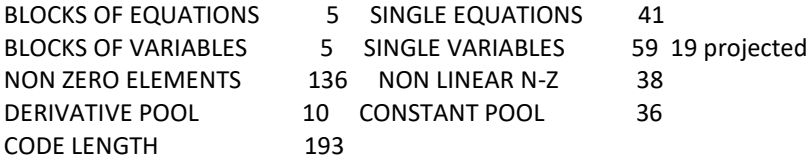

- GENERATION TIME = 0.015 SECONDS 4 Mb WEX240-240 Feb 14, 2013
- EXECUTION TIME = 0.015 SECONDS 4 Mb WEX240-240 Feb 14, 2013

#### SOLVE SUMMARY

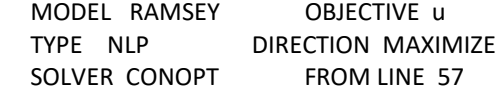

\*\*\*\* SOLVER STATUS 1 Normal Completion

\*\*\*\* MODEL STATUS 1 Locally Optimal \*\*\*\* OBJECTIVE VALUE 14.6647 RESOURCE USAGE, LIMIT 0.016 1000.000 ITERATION COUNT, LIMIT 72 2000000000 EVALUATION ERRORS 51 0 CONOPT 3 Feb 14, 2013 24.0.2 WEX 38380.38394 WEI x86\_64/MS Windows

 The model has 59 variables and 41 constraints with 136 Jacobian elements, 38 of which are nonlinear. The Hessian of the Lagrangian has 38 elements on the diagonal, 0 elements below the diagonal, and 38 nonlinear variables.

\*\* Optimal solution. Reduced gradient less than tolerance.

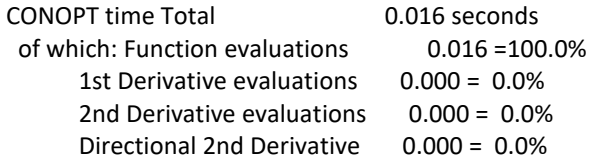

---- EQU yd funcion de produccion

LOWER LEVEL UPPER MARGINAL

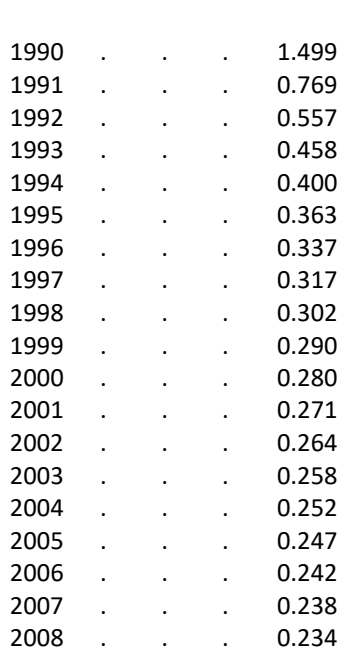

---- EQU mercado movimiento del capital

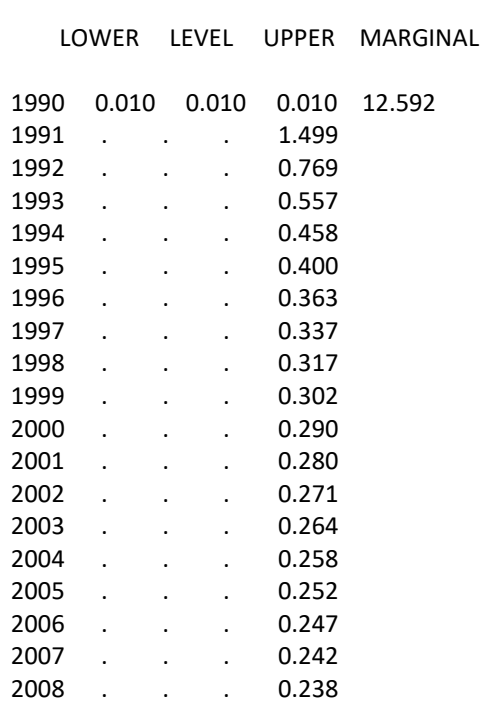

LOWER LEVEL UPPER MARGINAL

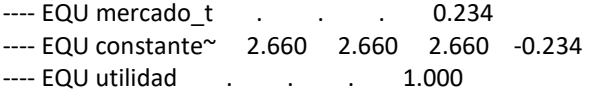

 mercado\_t condicion final a la que se limpia el mercado constante\_k restriccion final del capital utilidad funcion objetivo de utilidad

---- VAR c nivel de consumo per capita

LOWER LEVEL UPPER MARGINAL

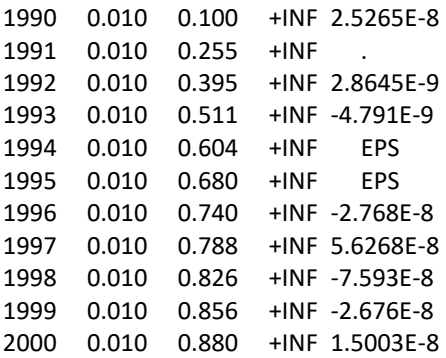

2001 0.010 0.899 +INF EPS 2002 0.010 0.914 +INF -1.919E-8 2003 0.010 0.925 +INF EPS 2004 0.010 0.934 +INF 4.2780E-8 2005 0.010 0.940 +INF 5.5026E-8 2006 0.010 0.944 +INF EPS 2007 0.010 0.947 +INF -8.410E-8 2008 0.010 0.948 +INF EPS

---- VAR k stock de capital per capita

LOWER LEVEL UPPER MARGINAL

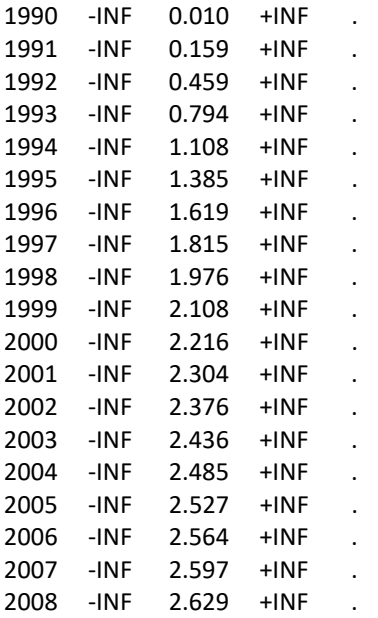

---- VAR y nivel de producto per capita

LOWER LEVEL UPPER MARGINAL

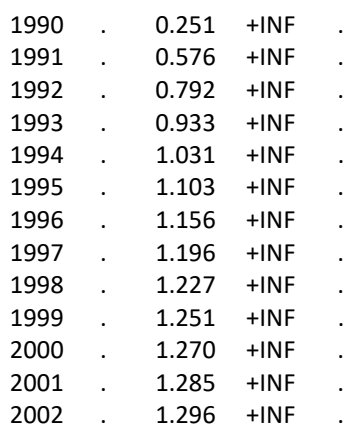

2003 . 1.306 +INF . 2004 . 1.314 +INF . 2005 . 1.321 +INF . 2006 . 1.326 +INF . 2007 . 1.332 +INF . 2008 . 1.336 +INF .

LOWER LEVEL UPPER MARGINAL

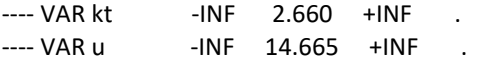

 kt stock de capital final u funcion de utilidad

\*\*\*\* REPORT SUMMARY : 0 NONOPT 0 INFEASIBLE 0 UNBOUNDED 0 ERRORS

EXECUTION TIME = 0.000 SECONDS 2 Mb WEX240-240 Feb 14, 2013

### **ÍNDICE BIBLIOGRÁFICO**

a) General:

ACEMOGLU, Daron, Introduction to modern economic growth, 3ª Edición, (USA, 2009).

GARRIDO, Ramón, Modelización y optimización, Notas, (España, 2004).

ROSENTHAL, Richard E., GAMS user guide, (USA, 2007).

WEBER, Ernst Jueger W., Optimal Control Theory for Undergraduates, (Australia, 2005).

b) Especial:

ALPHA, Chiang, Elements of dynamic optimization, (Singapore, 1992).

DUTT, Amitava Krishna, ROSS, Jaime, Development Economics and Structuralist Macroeconomics, (USA, 2003).

KENDRICK, David A., MERCADO, Rubén, Computational economics, (USA 2005).

 WEBER, Tomas, Optimal control Theory with applications in economics, (Londres, 2011).

c) Otras Publicaciones:

CALCAGNO, Juan Carlos, LICARI, Juan Manuel, Notas sobre Control Óptimo, Universidad Nacional de Córdoba, (Argentina, 2008).

CORREA, Francisco, La tasa social de descuento y el medio ambiente, (España, 2005).

CRETEGNY, Laurent, RUTHERFORD, Tomas, Worked examples in dynamic optimization, Notas, (USA, 2004).

GOMEZ AGUIRRE, Maximiliano, Estimación de la tasa de descuento para Argentina, Trabajo de investigación, (Argentina, 2010).

Economía Dinámica, en internet: www.economiadinamica.blogspot.com, (17/05/2013).

Pen World Tables, en internet: www.pwt.sas.upenn.edu, (26/04/2013).

World Bank, en internet: www.worldbank.org, (01/05/2013).

## **ÍNDICE**

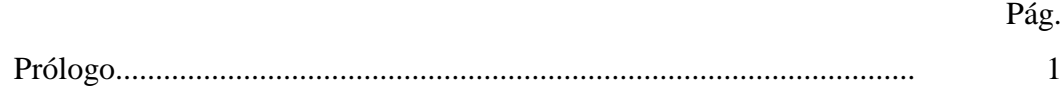

## CAPÍTULO I

## VARIACIONES Y CONTROL ÓPTIMO

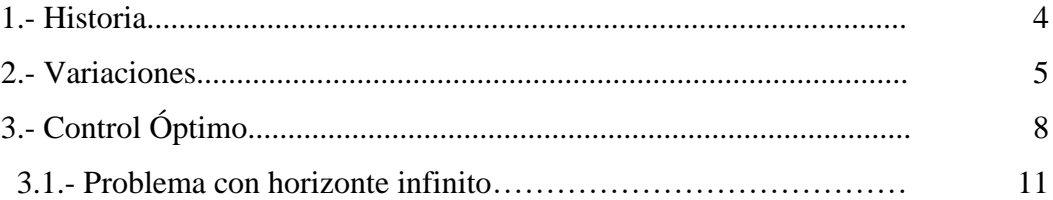

## CAPÍTULO II

### **MODELO DE RAMSEY**

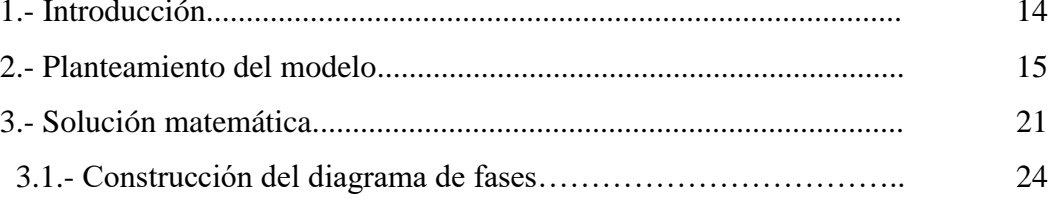

## CAPÍTULO III **SIMULACIÓN EN GAMS**

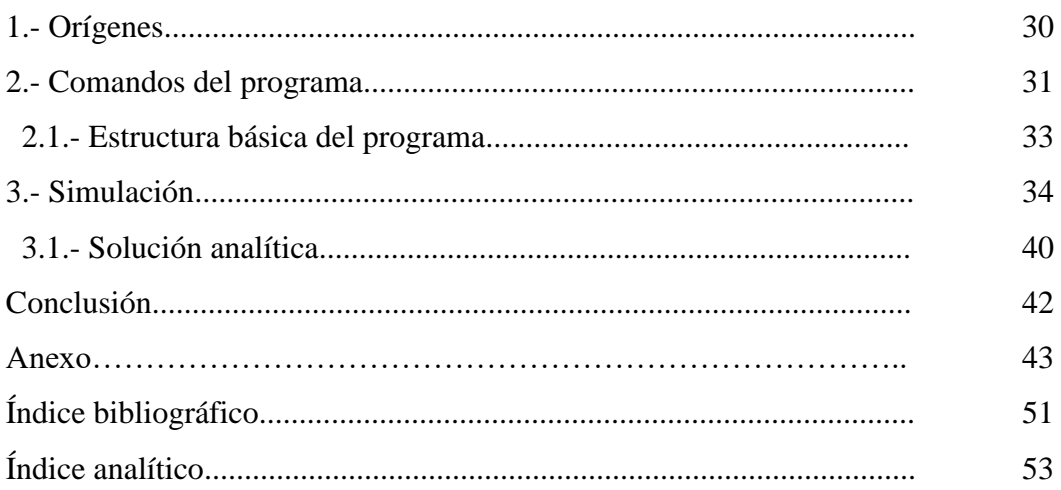